## [New Exams!Free Braindump2go 70-348 PDF Dumps Download 55Q[Q39-Q46

2017 Sep New 70-348 Exam Dumps with PDF and VCE Free Updated Today! Following are some New 70-348 Questions: 1.|2017 New 70-348 Exam Dumps (PDF & VCE) 55Q&As Download: https://www.braindump2go.com/70-348.html 2.|2017 New 70-348 Exam Questions & Answers Download: https://drive.google.com/drive/folders/0B75b5xYLjSSNQmE5bHlFN2I1VXc?usp=sharing Q39Hotspot QuestionYou are a project manager in a large organization. During the project, some tasks have slipped, but the dependencies are still valid. You are reviewing the project's Gantt chart:

drop-dow n menus to select the answer choice that answers each question.

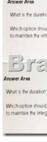

## Answer:

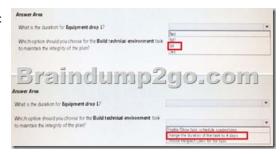

Q40Hotspot QuestionYou are a project manager and want to display key deliverables associated with your project The tasks that produce deliverables are already on the project schedule. You need to ensure that the deliverables are visible on the project site. For each of the following statements, select Yes if the statement is true. Otherwise, select No.

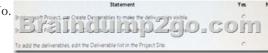

Answer:

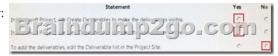

Q41You are a project manager for an organization that uses Microsoft PPM to manage project resources. You are responsible for several projects. Your organization is trying to improve the resource management maturity level, and has just finished the training on the new process for all project and resource managers. Resource requests must be submitted based on units less than or equal to 75 percent leaving 25 percent of the resources' capacity for administrative work. You need to enter the resource requests. What should you do? A. Set the assignment units to 75% B. Set the task resource units to 75%. C. Set the engagement units to 75% D. Set the task type to Fixed Units and the resource units to 75%. Answer: A Q42You are a resource manager in an organization that uses Microsoft PPM for resource managementYou manage two teams, one local and one remote. Project managers are instructed to always submit

resource requests based on generic roles instead of named resources. Resource managers replace the generic resources with available named resources. Project managers must not start work on projects that have generic resources assigned. You need to replace proposed requests with committed, named resources. Which three actions should you perform? Each correct answer presents part of the solution. A. Open resource requests.B. Select both the generic and named resource.C. Replace the generic resource with a named resource.D. Click Build Team.E. Select Replace., and accept and confirm the resource. Answer: ABD Q43You are a resource manager in an organization that uses Microsoft PPM for resource managementYou manage two teams, one local and one remote. Project managers are instructed to always submit resource requests based on generic roles instead of named resources. Resource managers replace the generic resources with available named resources. Project managers must not start work on projects that have generic resources assigned. You need to replace proposed requests with committed, named resources. Which three actions should you perform? Each correct answer presents part of the solution. A. Open resource requests.B. Select both the generic and named resource.C. Replace the generic resource with a named resource.D. Click Build Team.E. Select Replace, and accept and confirm the resource. Answer: ABD Q44Hotspot QuestionA project that you manage begins to go over budget You need to reduce the scope of the project and retain a baseline record for all tasks. For each of the following statements, select Yes if the statement is true.

Otherwise, select No.

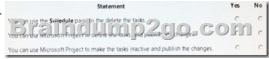

Answer:

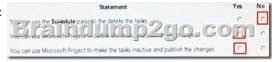

You are the administrator for an organization that uses Microsoft PPM. The IT department has 10 developers. You assign all date developers to a team named Developers. The IT manager plans to use the team feature of Microsoft PPM. You need to ensure that all project managers can use Team assign instead of Resource assign What should you do to finish the Developers team configuration? A. Create a generic resource named Developers that is not assigned to the Developers team. Select the Team Assignment Pool option for the resource. B. Create a generic resource named Developers C. Create a generic resource named Developers Assign the resource to the Developers team. D. Create a generic resource named Developers that is assigned to the Developers team. Select the Team Assignment Pool option for the resource. Answer: C !!!RECOMMEND!!! 1.|2017 New 70-348 Exam Dumps (PDF & VCE) 55Q&As Download: https://www.braindump2go.com/70-348.html 2.|2017 New 70-348 Exam Questions & Answers Download: YouTube Video: YouTube.com/watch?v=kLRldcXfn4M